## SAP ABAP table BAPIACAM05 {Area Values}

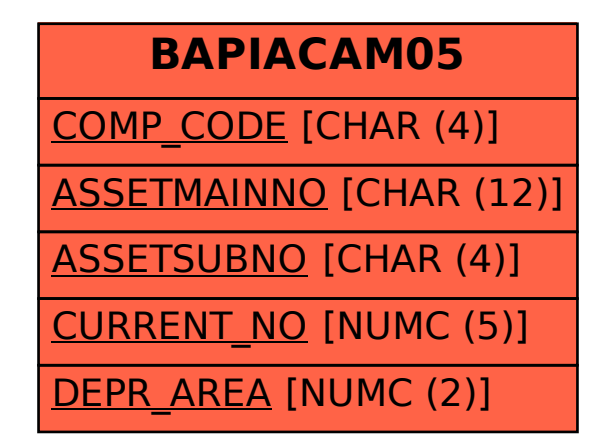